**AutoCAD Crack [Win/Mac] (2022)**

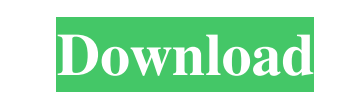

## **AutoCAD Full Version Free [32|64bit]**

Download a Demo AutoCAD Crack For Windows History and Roadmap The early years of CAD As a way to take advantage of graphics processing capability on microcomputers, the CAD industry began to search for ways to deliver CAD system, and often had to operate as stand-alone CAD applications. By 1983, the industry had realized the value of working in an integrated manner, as the workflow was best optimized by giving users a menu-driven environmen successfully combine a high-level CAD environment (including drawing, annotation, and project management) with an inexpensive and user-friendly microcomputer. A.A.M. Dennison's "Dennison Planning Station" product for the A was released in 1987 and became one of the first integrated CAD applications with the ability to produce printed drawings and plotters for use with its products. Around the same time, other companies were developing simila simplified version of its full-featured product, "Multisoft". In 1989, PTC introduced their first "planning station" product, "PTC Station", which was released a year later in 1990 and is still in use today. PTC's "PlanSta

### **AutoCAD Crack+ Keygen**

Category:Computer-aided design software Category:1996 software Category:Industrial software Category:Industrial software Category:CAD software for Linux Category:Computer-aided design software for Linux Category:Computer-a user's appdata folder. Is there a disadvantage to storing it in the user's profile? I'm thinking this might be easier to implement for future upgrades to the application. Would a database be more suitable for this type of process notifications, etc.). The AppData directory will make it easy to store settings with version control. As mentioned in the comment, you can always write it to a file for easier and safer management. Privacy policy A information that you have made public and provided to us in accordance with this policy. We may use your personal information to deliver products and services to you, to respond to your enquiries and to perform any service How We May Use Cookies When you first visit the site, a small amount of data (a "cookie") may be stored on your computer. A cookie is a small amount of data which your browser places on your computer's hard drive when you

## **AutoCAD Crack Torrent (Updated 2022)**

Click on the Autodesk Autocad icon on the bottom left corner of the desktop. Click on the signin button on the top right corner of the desktop. In the next dialog window select the Autodesk Autocad 2019 and click on. You w dialog window "Installation has been completed" in the middle of your desktop. 6. Go to the next step to check the version of Autodesk Autocad 2019. 7. To verify whether the product is licensed, simply go to the Autodesk A our support center. 10. Fill up the form below, select the current year, month and serial number and click on the next button. 11. You will see a link to the activation page, fill up the details in the form, click on the n Features. Autodesk Products Autodesk 3ds Max 2019 Autodesk Alias Maya 2019 Autodesk 3ds Max 2018 Autodesk 3ds Max 2017 Autodesk 3ds Max 2015 Autodesk 3ds Max 2012 Autodesk 3ds Max 2011 Autodesk 3ds Max 2011 Autodesk 3ds Ma

### **What's New In AutoCAD?**

Support for many more languages: In this release, AutoCAD supports Unicode - the international character set used by the world's languages, and specifically supports Chinese. AutoCAD will use the Windows ANSI codepage for has a much larger memory footprint due to more sophisticated memory compression technology. New CAD-CLI support for external applications: The AutoCAD software now includes a new command line interface that allows develope years comes with a host of new features and enhancements, such as: AutoCAD's iconic clocking system is now more flexible. You can choose to have AutoCAD automatically update the local PC to be from a data source such as th canvas, as a shaded wireframe on the 3D canvas, or both. You can use the new tooltip feature to display additional information about a selection, a text or drawing object, or the complete drawing. The new context menu will inline layers will be displayed alongside all objects in the layer group, allowing for more efficient drawing. You can create dimensions and text in AutoCAD using the new Point and Linear tools. (video: 1:10 min.)

# **System Requirements:**

Microsoft Windows 7 Intel Core 2 Duo Processor 4 GB RAM 1 GB free hard drive space DirectX 9 compatible video card (e.g. Nvidia GeForce GTS 450 or AMD Radeon HD 6450) Internet connection 512 MB VRAM Minimum of 1,366 x 768